## ИСПОЛЬЗОВАНИЕ ИКТ ПРИ ОБУЧЕНИИ БИОЛОГИИ

## Белова Н. А., учитель биологии РБг. Бирск, МБОУ СОШ №7

Одной из глобальных задач современной школы является модернизация её материально-технического оснащения. Это не дань моде, это жизненно-важная необходимость для организации продуктивного обучения современных детей.

Работая учителем биологии, я могу с уверенностью сказать, что наличие цифрового оборудования в кабинете позволяет грамотно организовать урочную и внеурочную деятельность и сделать процесс обучения интересным и информационно-насыщенным.

Интерактивная доска с 3 D проектором стала незаменимым помощником в работе. Несомненными её плюсами являются: мотивация, наглядность, иллюстрирование, интерактивность, доступность сложного материала, оперативность, моделирование эксперимента, индивидуальная работа.

Кроме того, использование учебного видео в формате 3D позволяет детям видеть, как протекают различные биологические процессы внутри нашего организма, которые мы не можем наблюдать в реальной жизни. На такой урок ребята идут с удовольствием.

Приложение к интерактивной доске ActiveInspire дает широкие возможности для работы на уроке. Вот только несколько примеров его использования:

- прием «волшебная лупа», «Волшебная шляпа»;

Волшебная лупа

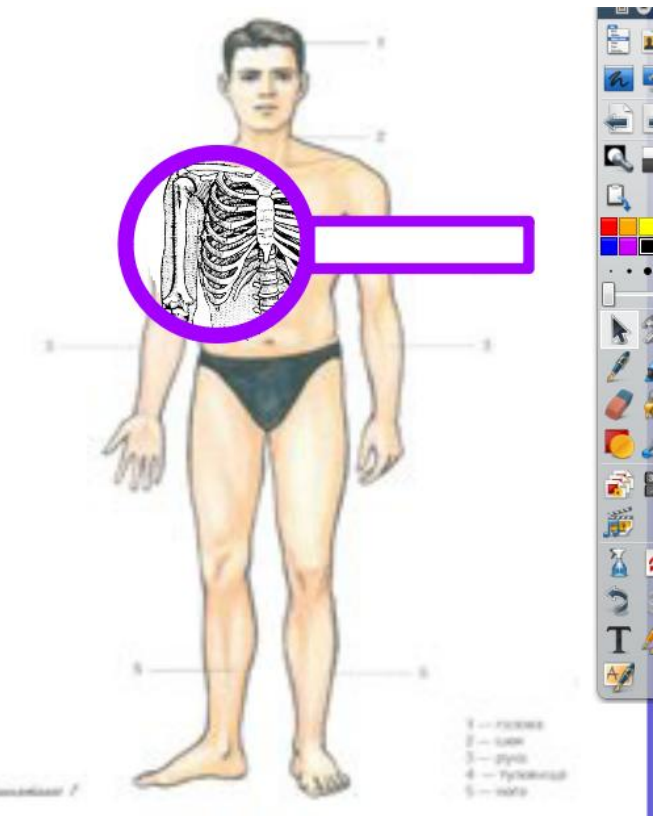

- прием стикер-контейнер.

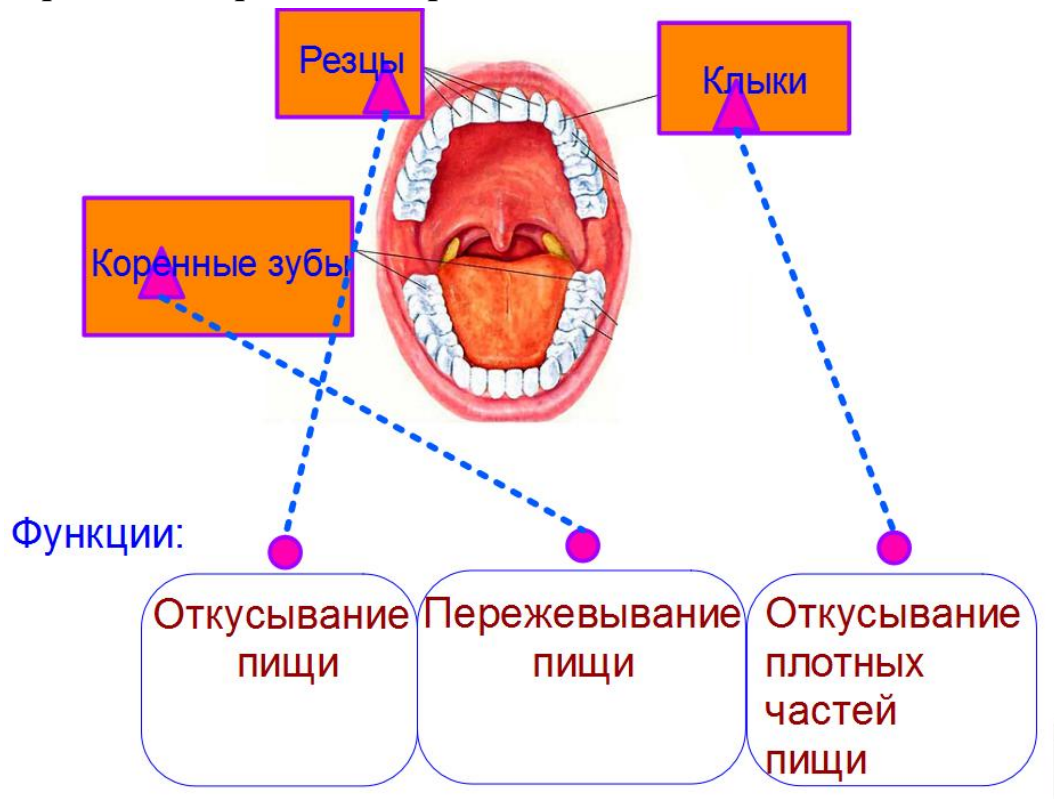

Помимо установленных программ и приложений в нашей школе есть возможность пользоваться ресурсами интернета.

Это, и всем известные: Единая коллекция ЦОР на сайте School-collection, Федеральный центр информационно-образовательных ресурсов (ФЦИОР).

И менее известные. Такие, как сайт LearningApps, где есть возможность создания различных упражнений, с моментальным оцениванием знаний обучающегося, что очень удобно при использовании модели «1 ученик-1 компьютер».

Сайт Дрофа оказывает методическую поддержку. В частности, для учебников по биологии 5 и 10-11 классов, можно скачать бесплатные электронные приложения.

Например, последовательность изготовления микропрепарата теперь можно показать интерактивно.

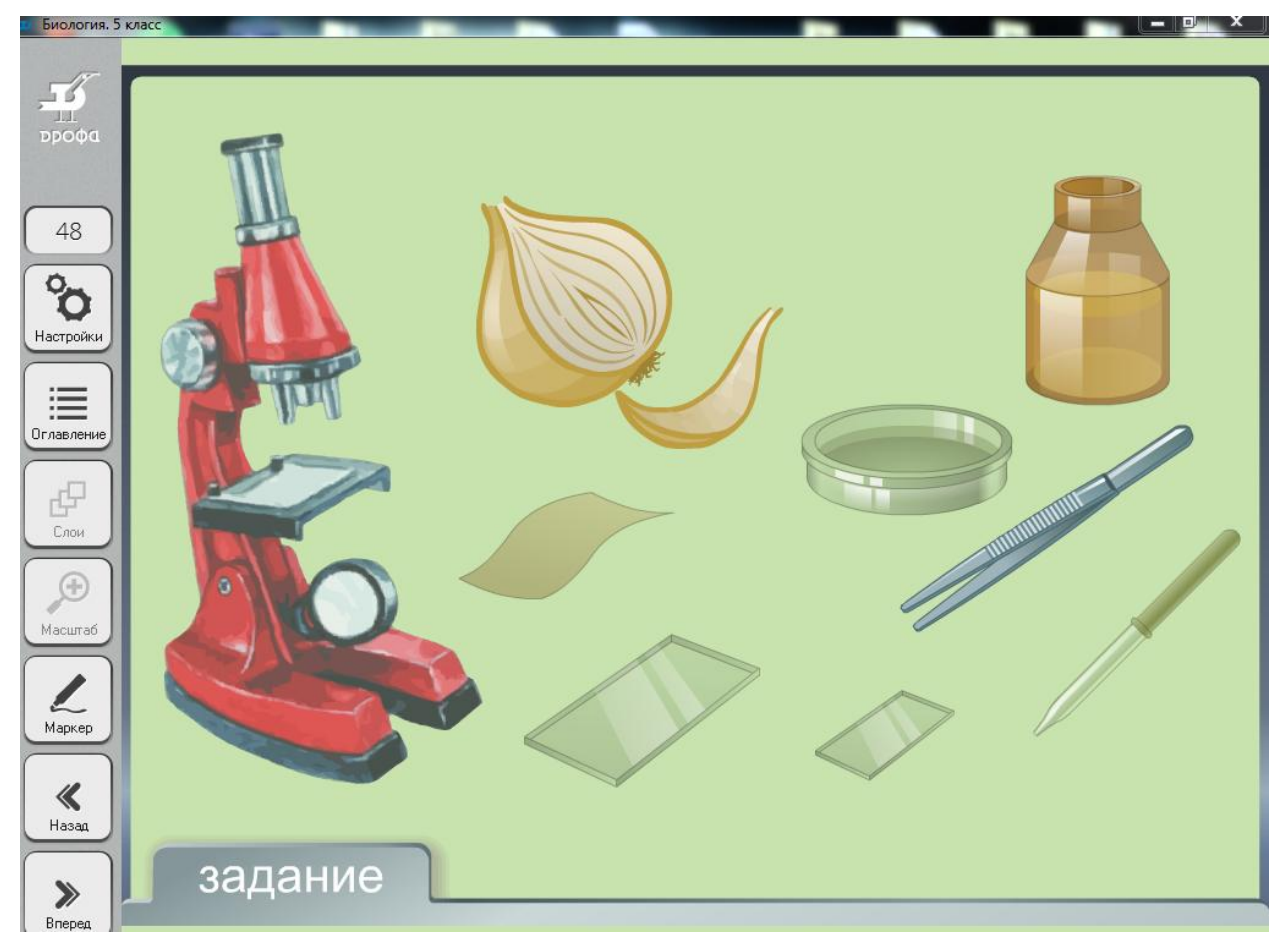

С применением цифрового микроскопа, появилась возможность более качественно и интересно проводить уроки, особенно лабораторные работы, возрос интерес к биологической науке, исследовательской деятельности, так как работа с микроскопом - один из наиболее любимых видов деятельности у учащихся.

Наличие цифровой камеры позволяет выводить изображение микропрепарата на интерактивную доску, что позволяет всему классу одновременно просматривать фиксируемые микропрепараты.

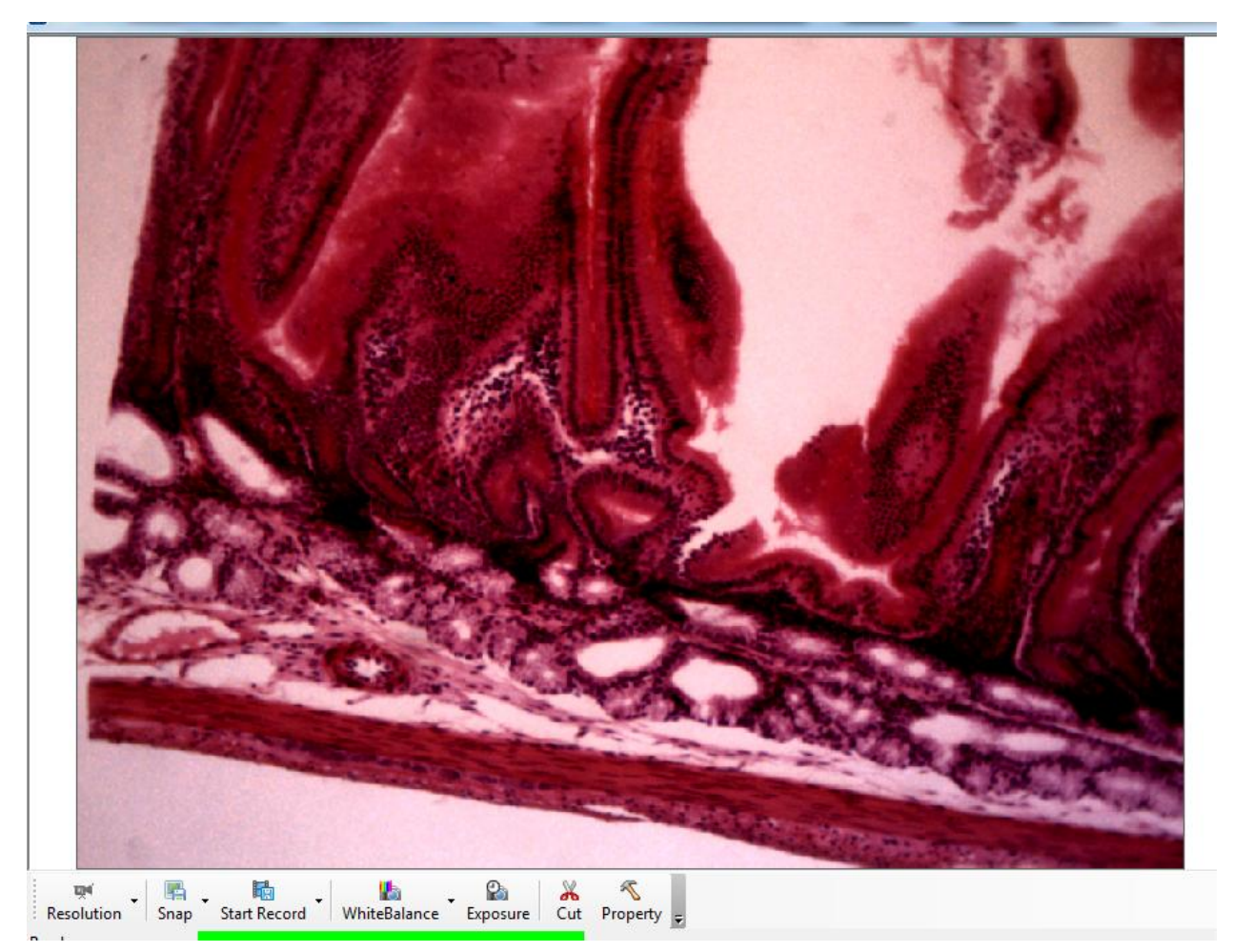

Интерактивная система оценки качества знаний VOTUM используется мной в основном при проверке знаний обучающихся.

Ребятам нравится работа с пультами, учебный процесс стал для них более интересным. Первоначально, используя данную систему, мы столкнулись с рядом трудностей: не всем обучающимся сразу было просто подстроиться к темпу выполнения тестовых заданий, т. к. на каждый вопрос дается определенное количество времени.

Несомненными плюсами использования данной системы являются:

- более рациональное использование учебного времени;
- реализация принципа объективности в оценке;

- возможность быстро получать результаты контроля; проанализировать ответы обучающихся прямо на уроке, обратить внимание на допущенные ошибки; в любой момент вернуться к любому отчету; проследить успеваемость по каждой конкретной теме.

Исследования, которые мы проводим с учащимися, неразрывно связаны с измерениями. Здесь незаменимым помощником стала цифровая лаборатория с определенным набором датчиков. В нашей школе это лаборатория Pasco.

Данную лабораторию можно использовать как на уроках (при выполнении ряда лабораторных работ), так и в исследовательской деятельности.

Результаты, получаемые в ходе экспериментов, можно фиксировать на мониторе, экране ноутбука, планшета и даже мобильного телефона при наличии специальной программы.

Использование данной лаборатории, несомненно, дает большие возможности в исследованиях.

Большая загруженность выпускников 9 и 11 классов во время и после уроков не дает в полной мере проверить качество подготовки обучающихся к экзаменам и уровень усвоения знаний. Для этого я использую очень близкую ребятам среду.

В социальной сети ВКонтакте мной была создана группа, в которой я размещаю задания к следующим консультациям, при подготовке к олимпиаде.

Возникает вопрос: а как быстро получить ответную реакцию? Ответ прост. Для этого я использую гугл-формы.

В группе размещаю для ребят ссылку на гугл-форму, подписав необходимый хештег (либо это ОГЭ, либо ЕГЭ). Пройдя по этой ссылке, учащиеся отвечают на поставленные вопросы и отправляют ответы, которые мгновенно появляются в таблице.

Использование современного оборудования, позволяющего включать в урок интересные для обучающихся виды деятельности, несомненно, влияет и на качество обученности школьников.